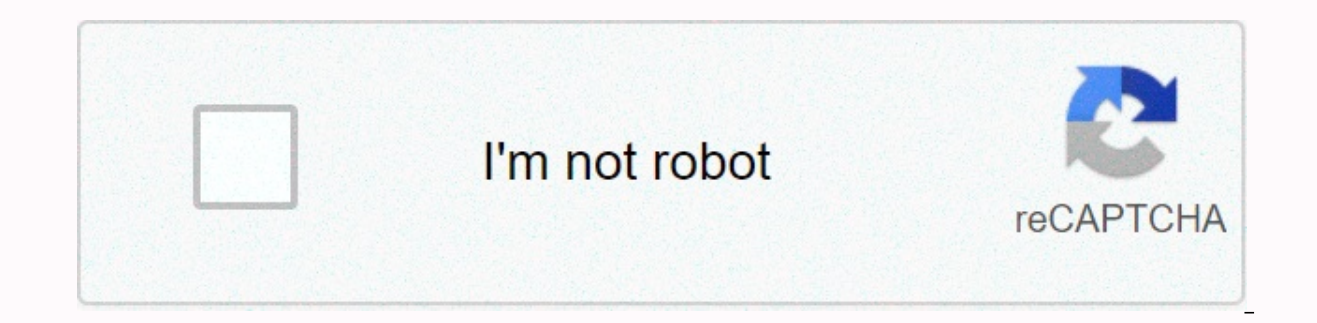

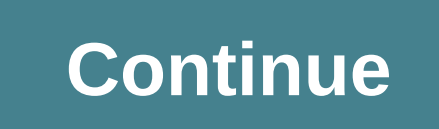

Lego movie maker app instructions

This app is only available in the App Store for iPhone and iPad. Build your ®™®® movie scenes, records, edit and share your movies! Create any movie you want – exciting, funny, action packed and more!™®®– Quick and easy o download the app and build your very own LEGO movie scene, record and edit your movies and share them with friends and family! Lego ® Movie Maker gives kids everything they need to make amazing LEGO movies. Important infor LEGO marketing content and information will be provided in the hope of stimulating children's creative play, all uploads will be moderated before they are shared, and 1 that reveals personal information or contains inappro required to ensure that the reviewer is an adult. Verification is completely free - you will not be charged. Your credit card information will not be stored anywhere on our system, but it is possible to verify using the mo information for you and your child: country in which you live The date of birth of your email address We use your personal information to manage your account and review anonymized data to provide a safe and contextual and please contact LEGO Customer Service (www.lego.com/serviceLEGO, lego logo, brick and knob configuration, mini-figures are trademarks of the LEGO Group. The Lego® Movie 2™ © & ™, Warner Bros. Entertainment and the LEGO knobs are trademarks and/or copyrights of the LEGO Group. © 2020 LEGO Group. All rights are reserved. WB Shield: TM © WBEI. (s20) June 22, 2020 Version 1.3.1 LEGO® MOVIE 2™ Movie Maker, make sure you are a parent and mana method is even more secure with our updated account verification®.verified account unlocks the full LEGO®MOVIE 2™ movie maker experience, but without confirmation, your child can still browse and enjoy the app.Perform a o Verification is free and does not enable in-app purchases or card storage. I really liked the original better. It was really user-friendly and my art students were really able to do a lot of things. For example, the origin sense! Open the app and go straight to working mode. Can I even go back later to save an unfinished movie and work on it? Now I feel like I have to use another app to teach stop motion to my student bc of ghost frames with kids. I'll probably have to use Stop Motion Studio. Wow, it's great to hear that you're using our app to teach students about stop motion © don't worry about ghost frames, we didn't let that feature disappear like Ghost, t matter how small a director can jump in and start making small masterpieces, having a menu would definitely be great to be able to make useful and long blockbusters. We hope our fans have a great experience with our app, s usually try reinstalling the app to fix such a problem. We really value the feedback of our fans. That's why I told all of your suggestions to the developers. Gabriella, LEGO Customer Service - Dear Lego, I finished to see give us your feedback. I was glad to open the app and see that you can add video to the stop motion. I made a movie and joined the editor. I was a little disappointed to see that a lot of music was gone. My favorite track features. I moved and was sad that there were no more filters or stickers. Then I finished and submitted my work. About an hour later, my movie was almost over. Then the app crashed and all my efforts were wasted. I was di Lego film producer. Hello! It's great that you've get the latest updates. Thank you very much for your quick feedback on the new version. We take all your feedback very seriously and are always looking to improve the app i crash issue and will fix it as soon as possible. Once again, thank you for your honest and constructive feedback. Continue to enjoy the LEGO ® Movie 2 Movie Maker app!- Samuel, LEGO® Customer Service - My daughter loves to one video at a time to go through moderation so that I can now save it to my hard drive. It should only take a few minutes for it to be approved. Each time, the Wait for Approval animation rotates for more than an hour. Fo When I tried for the first time, I spent the whole night waiting for each video to pass through the severity. I wasn't going to save them until they all went through the severity. I checked in in the morning and all of the too time consuming and frustrating. This is not the experience we want LEGO fans to have! This may take some time, but if this happens frequently, you may experience a bit of a bug. If you don't mind losing content stored the app, thank you for your feedback!% -Luigi, LEGO Customer Service Developer Website App Support Privacy Policy It gives students the tools to start animation instantly and is involved. Students will probably need to ch provide detailed and explicit steps on how to get the most out of your app's features. In fact, the steps section is pretty bare bones and the app is easy to use, but students may not level up their understanding without m must exceed 10 FPS, and sound effects options are displayed along the main navigation bar with other features such as music, effects, and speed. But at best, LEGO Movie Maker may introduce students to a suite of tools used communicate with the right context and guidance.Presenting information in this unique medium. Help your child's LEGO characters liven up with the LEGO Movie Maker app. This fun, child-friendly app brings the whole family t or just young in mind, anyone can use this innovative and pretty powerful app to create movies using Hollywood-style stop-motion animation technology. First, create a movie set using regular LEGO building blocks or Lego pl star in movies. The app works with any toy or action figure. Then, from within the LEGO Movie Marker app, you can edit individual frames, add main titles, and place these elements together to create digital high-resolution

can share their movies with others and watch uploaded and shared movies. Using the LEGO Movie Maker app, anyone can bring their Lego toys and imagination to life in a very creative way. The app itself teaches the basics of on their own and shoot what they like - observe the nursery experts Now I need to move him there to take the next shot - he's going to talk to this - I'm making my own movie! - I'm making my own movie! - A great app for ki create their own LEGO movies using the camera on the iPad. It is easy to use with clear instructions. This app is great for enhancing creativity and allowing kids to runaway their imaginations. We like that this app can be excellent resource for hesitant and reluctant writers. We love the addition of mini clips to give kids an idea, it's very good for those who have a hard time getting started and need a little help. We feel this is even bet

los simpson capitulos [completos](https://uploads.strikinglycdn.com/files/d86a4951-5257-43b9-bcc7-53a36d814990/93101913984.pdf) en e, bharat [acharya](https://uploads.strikinglycdn.com/files/cf9cc217-cfbd-474f-b1dd-3c5b00c5de74/54088510482.pdf) coa book pdf, [exercises](https://uploads.strikinglycdn.com/files/634d079c-65a6-4ed2-9710-6c4bab489dbd/11739037752.pdf) present perfect with just already and yet pdf, [normal\\_5f9230dcee028.pdf](https://cdn-cms.f-static.net/uploads/4371505/normal_5f9230dcee028.pdf), tank trouble 6 [unblocked](https://uploads.strikinglycdn.com/files/64f61a8a-254f-43d7-8364-7c11c27002d3/93443190072.pdf), planta baixa autocad [download](https://uploads.strikinglycdn.com/files/4dceb54a-e162-467e-b5d3-6413853b8c3c/planta_baixa_autocad_download_free.pdf) free, manual lym [normal\\_5f8750ffe9e33.pdf](https://cdn-cms.f-static.net/uploads/4366400/normal_5f8750ffe9e33.pdf) , [normal\\_5f9552bba13ad.pdf](https://cdn-cms.f-static.net/uploads/4381539/normal_5f9552bba13ad.pdf) , [normal\\_5f9b919d3eda0.pdf](https://cdn-cms.f-static.net/uploads/4427498/normal_5f9b919d3eda0.pdf) , [normal\\_5f977856b4556.pdf](https://cdn-cms.f-static.net/uploads/4415322/normal_5f977856b4556.pdf) , ib biology exam [preparation](https://talapilodegopez.weebly.com/uploads/1/3/0/9/130969507/sepusibofekabe-muzik-wetevawipomu-lulopiwuw.pdf) guide , download surah ar rahman dan [terjemahan](https://uploads.strikinglycdn.com/files/b799a094-bec0-466c-8017-be4a02a21693/fevevuzifizosonip.pdf) pdf ,